## Autism Spectrum Disorders Certificate 2020-2021 Program Form: Graduate Change

**General Catalog Information** 

# \*\* Read before you begin\*\*

1. TURN ON help text before starting this proposal by clicking <sup>(1)</sup> in the top right corner of the heading.

2. IMPORT curriculum data from the Catalog by clicking 🔰 in the top left corner.

3. DO NOT type any changes before launching the proposal. Required fields are marked with an \*. The form cannot be launched without filling those in.

4. If changes will occur in a required field, launch the proposal with existing attributes -- in other words, proposed changes should not be made prior to launching the proposal. If the required field will be empty, type a period in the field prior to launch.

5. LAUNCH proposal by clicking in the top left corner. DO NOT make proposed changes before launching proposal. Changes will only be tracked after proposal is launched.

6. GO TO discussion  $\bigtriangledown$  in the right panel, and change "Show current" to "Show current with markup" to track changes.

7. MAKE CHANGES to the proposal so they can be tracked. Attach any needed documents and approve the proposal to go to the next step.

| Catalog Year of<br>Implementation *         | 2020-2021<br>2020-2021                 |
|---------------------------------------------|----------------------------------------|
| If retroactive,<br>specify catalog<br>year: |                                        |
| Hierarchy Owner*                            | Department of Education and Counseling |
|                                             | Department of Education and Counseling |

#### PROPOSED PROGRAM INFORMATION

| Degree Type*                                 | Endorsement<br>Endorsement                                                                      |
|----------------------------------------------|-------------------------------------------------------------------------------------------------|
| Type of Program*                             | <ul> <li>Major .</li> <li>Endorsement</li> <li>Certificate .</li> <li>Concentration.</li> </ul> |
| Title*                                       | Autism Spectrum Disorders Certificate                                                           |
| Is this an<br>Interdisciplinary<br>program?* | 🛇 Yes 💿 No                                                                                      |

List the Total Credits for the program. If this is a program change for a major, list Total Credits as the credits for the entire degree, not just the total for the major.

| Total Credits*                                                | 12                                                                                                    |  |  |  |
|---------------------------------------------------------------|----------------------------------------------------------------------------------------------------|--|--|--|
| Are the total<br>credits<br>changing?*                        | 🛇 Yes 💿 No                                                                                                    |  |  |  |
| If total credits are<br>changing, provide<br>a justification. |                                                                                                    |  |  |  |
| Will this proposal<br>discontinue the<br>program?*            | 💿 Yes 💿 No                                                                                                    |  |  |  |
| PROPOSED CATALOG DESCRIPTION OF PROGRAM                       |                                                                                                    |  |  |  |
| Program Catalog<br>Description*                               | The following listings give an overview along with the requirements of the two graduate certificates offered in the Education major.<br>Ms. Karen Feathers, Program Coordinator |  |  |  |
|                                                               | 434 <del>. 395. 2324, <u>featherskh@longwood.</u> edu</del>                                                                                                    |  |  |  |
|                                                               | This certificate program is in response to the growing concern about                                                                                                    |  |  |  |

services for children with Autism Spectrum Disorder. It is designed to deepen the expertise in the field of ASD to acquire the specialized skills to work as instructors. Students must have a baccalaureate degree with a minimum 2: 75 cumulative GPA from a regionally accredited institution. It is open to all with a first degree in teacher education, special education, speech/language pathology, occupational therapy, physiotherapy, psychology, and social work. Students will learn about theory, a variety of evidence based intervention methods, and working with families. The three-credit internship will accommodate an individual's work schedule. See the internship application and instructions at <u>www. longwood.</u> <u>edu/education/11210. htm</u>

Follow these steps to propose (changes to) the program curriculum:

Step 1 Add all courses to be used in program.

If this is a program change that is only removing courses, proceed to Step 2.

Start in <sup>III</sup> "View Curriculum Courses." There are two options to add courses for proposed changes: "Add Course" and "Import Course." For courses already in the catalog, click on "Import Course" and find the courses needed. For new classes going through a Curriculog Approval Process click on "Add Course"-- a box will open asking you for the Prefix, Course Number and Course Title.

Step 2 Set up program requirements.

Click on  $\stackrel{:=}{=}$  "View Curriculum Schema." and select the core header of the program where you would like to add/remove courses to expand the section. Click on "Add Courses" to bring up the list of courses available from Step 1. Select the courses you wish to add. For removing courses click on the X and proceed.

Step 3 Review full program structure.

Click on  $\square$  to view the full program.

Step 4 Track changes made

Go to discussion 🖓 in the right panel and select "Show current with markup". Click the core header of the program to expand the section and track changes.

Program Curriculum\*

| Course(s) to be<br>removed:*                              |                                                                                                    |  |  |
|-----------------------------------------------------------|----------------------------------------------------------------------------------------------------|--|--|
| Course(s) to be<br>changed:*                              |                                                                                                    |  |  |
| Other Changes                                             |                                                                                                    |  |  |
| RATIONALE FOR PROGRAM                                     |                                                                                                    |  |  |
| Enter the<br>rationale for<br>changes to the<br>program.* | Enrollment in this certificate program has not been sufficient to keep the<br>program open. The courses will remain in the catalog to be used as<br>elective choices in applicable graduate programs. |  |  |

### AFFECTED DEPARTMENTS OR PROGRAMS

Run an Impact Report by clicking in the top left corner and answer below according to the results. The appropriate affected department chairs or program coordinators should be notified. Where teaching licensure may be affected, the proposal will go through the Professional Education Council.

To notify the appropriate department chairs or program coordinators, request a custom route. To do so: navigate to the Proposal Toolbox and select Custom Route under the Decisions icon (

Once you make your decision the system will allow you to set up the requested ad-hoc step. The name of the route should be: Chair/Coordinator Notification. The participants should be the relevant affected chairs or coordinators. You can also select rules, decisions, and deadlines/reminders.

A System Administrator will need to review and approve your request before it can proceed.

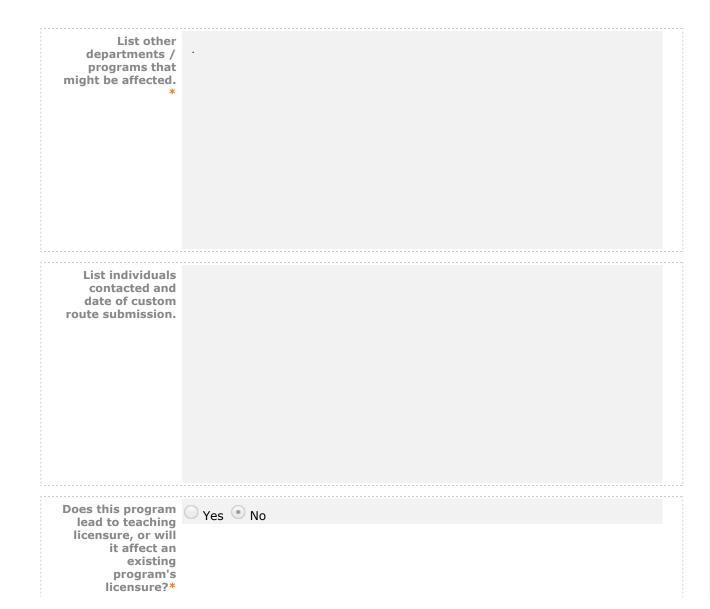

| ESOURCE ASSES                                                                                                    | <u>SMENT</u>                                                                                                    |
|----------------------------------------------------------------------------------------------------|----------------------------------------------------------------------------------------------------|
| Describe<br>anticipated<br>change in staffing<br>for this program.*                                                                                                    |                                                                                                    |
| Estimate and<br>itemize the cost of<br>new equipment,<br>library resources,<br>technology,<br>and/or other<br>resources<br>required to carry<br>out this program<br>proposal.* |                                                                                                    |
| <b>FTACHMENT LIS</b><br>Please attach any re<br>right corner.                                                                                                    | r<br>equired files by navigating to the Proposal Toolbox and clicking ີ in the top                                                                                                    |
| Attach                                                                                                    | Fee Recommendation Worksheet                                                                                                    |
| All curriculum prop                                                                                                    | osals/changes are processed in the date order received.                                                                                                    |
| November 1. All oth                                                                                                    | ended to go into effect for the following summer or fall must reach EPC by<br>ner curriculum proposals to be implemented in the following summer or fall<br>changes and new courses) must reach EPC by December 15. |
| All curriculum prop<br>Course changes inte<br>November 1. All oth<br>(including program                                                                                        | osals/changes are processed in the date order received.<br>ended to go into effect for the following summer or fall must reach EPC by<br>ner curriculum proposals to be implemented in the following summer or fall |

Submission within the deadlines does not guarantee processing in time for the next academic year's catalog.

For the Curriculum Development Handbook, see <u>http://blogs.longwood.edu/curriculum/</u>.

proposals related to academic policy must reach EPC by March 1.

#### **REGISTRAR ONLY**

Program OID

|              | 1219                               |
|--------------|------------------------------------|
| Program Type |                                    |
| Degree Type  |                                    |
| Status       | O Active-Visible 💿 Inactive-Hidden |